## **Accessing KAES ParentsWeb**

**RenWeb's ParentsWeb** is a private and secure parents' portal that allows parents to view academic information specific to their children, while protecting their children's information from others. You may view your child(ren)'s grades, attendance, homework and conduct, as well as other useful school information. You can also communicate with teachers and other school staff online whenever necessary. All you need is an Internet-capable computer.

Here's how to access our easy-to-use **RenWeb ParentsWeb**:

- Make sure that the school has your **current** email address registered in our school management software, RenWeb.
- Using Internet Explorer, Firefox, or Safari, (Chrome has issues) go to our KAES school website [http://www.kaes4kids.com](http://www.kaes4kids.com/) and click **[ParentsWeb Login](https://www.renweb.com/rwlogin/ParentsWeb-login.aspx?District=KAES-TX&SchoolCode=KAEA)**

There are also the free RenWeb Home Android and iPhone apps: <https://play.google.com/store> <https://itunes.apple.com/store/> Search for "renweb home"

- A new web page will open showing the KAES ParentsWeb Login screen
	- o Bookmark or save this page to your Favorites for easier access later
- Ensure the school's **District Code:** KAES-TX
- Click **Create New ParentsWeb Account**.
- Type your email address and click **Create Account**.
	- $\circ$  An email will be sent which includes a link to create your ParentsWeb login.
	- $\circ$  The link is active for 6 hours.

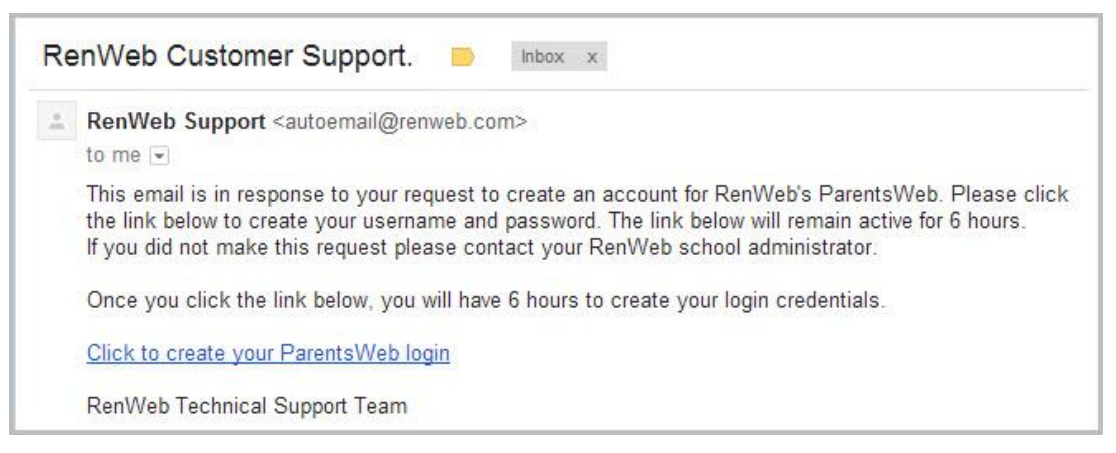

In the email you receive, select the **Click to create your ParentsWeb login** link.

 $\sim$  continued on next page  $\sim$ 

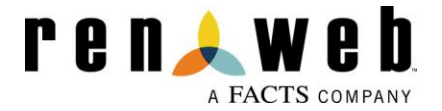

- Your web browser will open and display your **Name** and RenWeb **Person ID**.
- Type a **User Name**, **Password,** and **Confirm** the password.

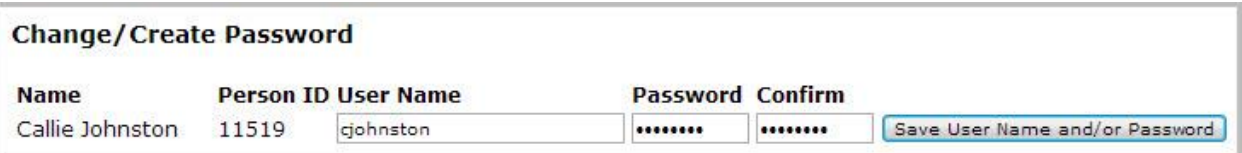

 Click **Save User Name and/or Password**. A message displays at the top of the browser, "**User Name/Password successfully updated**."

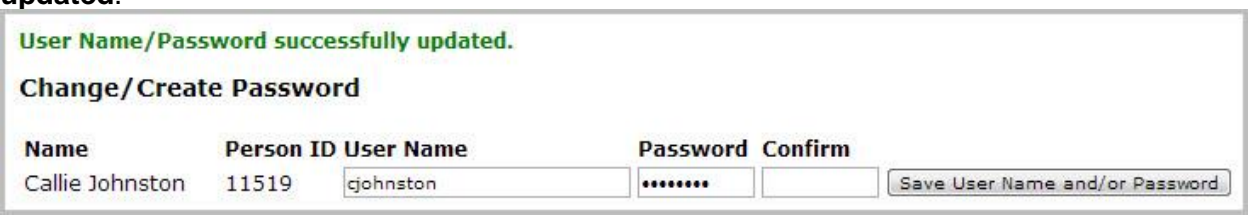

- You may now log in to ParentsWeb using your new User Name and Password.
- ParentsWeb allows you to access:
	- o Student attendance and daily grades
	- o Progress reports and reports cards
	- o Lesson plans and homework
	- o School events calendar
	- o Other important school and student information

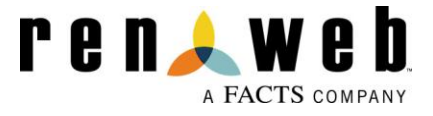